## Chapter 1: Creating Simple Maps with OpenLayers 3

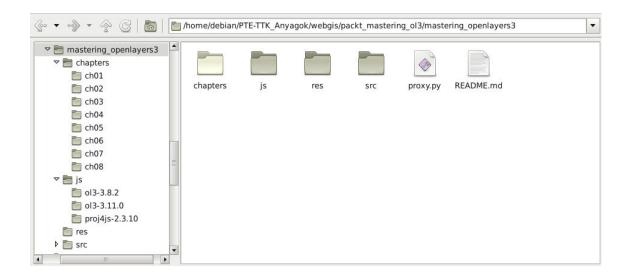

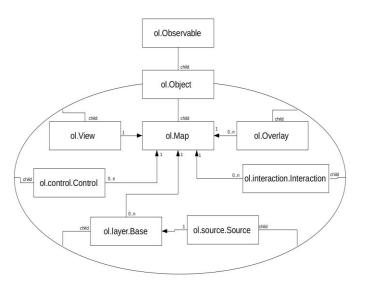

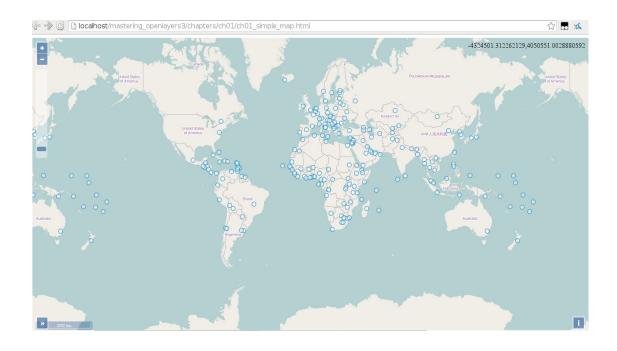

| OpenLayers 3                                     | ■ Stable Only                                                                          |                               |                             |                                                                                                    | Docs         | Examples     |  |  |
|--------------------------------------------------|----------------------------------------------------------------------------------------|-------------------------------|-----------------------------|----------------------------------------------------------------------------------------------------|--------------|--------------|--|--|
|                                                  | ol.interactio                                                                          | on.defaults (opt_option       | ns) 💿 {ol.Collection.<      | ol.interaction.Interaction>}                                                                                                    |              | src/ol/Int   |  |  |
| ol.interaction<br>Typedefs                       | interactions is                                                                        | fixed. If you want to specify | a different order for inte  | s can be excluded by setting the appropriate option to<br>ractions, you will need to create your own ol.inter<br>. Map instance. The default set of interactions, in seque | action.I     |              |  |  |
| DrawGeometryFunctionType<br>SelectFilterFunction | • ol.interaction.DragRotate                                                            |                               |                             |                                                                                                    |              |              |  |  |
| Methods<br>defaults                              | • ol.inte                                                                              |                               |                             |                                                                                                    |              |              |  |  |
|                                                  |                                                                                        | raction.PinchRotate           |                             |                                                                                                    |              |              |  |  |
| ol.Attribution                                   |                                                                                        | raction.KeyboardPan           |                             |                                                                                                    |              |              |  |  |
| ol.Collection                                    | <ul> <li>ol.interaction.KeyboardZoom</li> <li>ol.interaction.MouseWheelZoom</li> </ul> |                               |                             |                                                                                                    |              |              |  |  |
| ol.CollectionEvent                               | • ol.inte                                                                              | raction.DragZoom              |                             |                                                                                                    |              |              |  |  |
| ol DeviceOrientation                             | Note that Drag                                                                         | Zoom renders a box as a ve    | ector polygon, so this inte | eraction should be excluded if you want a build with n                                                                                                    | o vector su  | pport.       |  |  |
|                                                  | Name                                                                                   | Туре                          |                             | Description                                                                                                    |              |              |  |  |
| ol.DragBoxEvent                                  | options                                                                                | Defaults options.             |                             |                                                                                                    |              |              |  |  |
| ol Feature                                       |                                                                                        | Name                          | Туре                        | Description                                                                                                    |              |              |  |  |
| ol.FeatureOverlay                                |                                                                                        | altShiftDragRotate            | boolean   undefined         | experimental Whether Alt-Shift-drag rotate is                                                                                                    |              |              |  |  |
|                                                  |                                                                                        | doubleClickZoom               |                             | experimental Whether double click zoom is de                                                                                                    |              |              |  |  |
| ol.Geolocation                                   |                                                                                        | keyboard                      | boolean   undefined         | experimental Whether keyboard interaction is                                                                                                    |              |              |  |  |
| ol.Graticule                                     |                                                                                        | mouseWheelZoom                | boolean   undefined         | experimental Whether mousewheel zoom is o                                                                                                    | lesired. Def | aultis true. |  |  |
| ol.Image                                         |                                                                                        | shiftDragZoom                 | boolean   undefined         | experimental Whether Shift-drag zoom is desi                                                                                                    | red. Defaul  | tis true.    |  |  |
|                                                  |                                                                                        | dragPan                       | boolean   undefined         | experimental Whether drag pan is desired. De                                                                                                    | fault is tru | te .         |  |  |

### ol.proj.fromLonLat(coordinate, opt\_projection) ③ {ol.Coordinate}

Transforms a coordinate from longitude/latitude to a different projection.

| Name       | Туре                   | Description                                                                                            |
|------------|------------------------|----------------------------------------------------------------------------------------------------|
| coordinate | ol.Coordinate          | Coordinate as longitude and latitude, i.e. an array with longitude as 1st and latitude as 2nd element. |
| projection | ol.proj.ProjectionLike | Target projection. The default is Web Mercator, i.e. 'EPSG:3857'.                                      |

#### Returns:

Coordinate projected to the target projection.

| Q     | 1  | Elements                                                                                                    | Network  | Sources  | Timeline   | Profiles  | Resource | s Audits | Console  | HTTPS Everywh   | ere |
|-------|----|----------------------------------------------------------------------------------------------------|----------|----------|------------|-----------|----------|----------|----------|-----------------|-----|
| 0     | T  | <top fram<="" th=""><th>ie&gt;</th><th>🔻 🗏 Pr</th><th>eserve log</th><th></th><th></th><th></th><th></th><th></th><th></th></top> | ie>      | 🔻 🗏 Pr   | eserve log |           |          |          |          |                 |     |
| Filte | r  |                                                                                                    | Regex    | All En   | ors War    | nings Int | fo Logs  | Debug    | 🗆 Hide r | network message | s   |
| 0     | ►U | Incaught T                                                                                                    | ypeError | r: undef | ined is (  | not a fun | ction    |          |          |                 |     |
| >     |    |                                                                                                    |          |          |            |           |          |          |          |                 |     |

| 🔍 📋 Elements Network Sources Timeline Profiles Resources Audits Console HTTPS Everywhere                                                                                                    |
|----------------------------------------------------------------------------------------------------|
| Ib ch01_errorjs oljs x                                                                                                    |
| $\frac{1}{2} = \frac{1}{2} \frac{1}{2} $                                                                                                    |
| 341 k <c&&b.children.sort(e)}, ff:function(b,c,d,g){b.children.sort(g);g="this.Da;var" h="e(b,0,c,g),k=e(b,d-c,d,g),p=n(h)+n(k),q,r;for(q=c;q&lt;d-c;q++)r=b.children[&lt;/td"></c&&b.children.sort(e)},>                                                                                                    |
| 342 ";"]; this.De=new Function("a", "b", c.join(b[0])); this.Ee=new Function("a", "b", c.join(b[1])); this.De=new Function("a", "return [a"+b,join(", a")+"]; "}); "fun                                                                                                    |
| 343 function qp(b){b=b.b.all();return Ua(b,function(b){return b[4]})}function rp(b,c){var d=b.b.search(c);return Ua(d,function(b){return b[4]})}forEach=func<br>344 l.hf=function(b){var c=ma(b).toString();if(vp(this,c,b)){xp(this,c,b);var d=b.0();null!=d?(c=d.G(),this.b.ha(c,b));this.c[c]=b;this.dispatchEvent(new yp(*))                                                                                                    |
| 345 function vp(b,c){var d,e,f,g,h=[],k=[],n=[];e=0;for(f=c.length;e <f;e++)g=c[e],d=ma(g).tostring(),vp(b,d,g)&&k.push(g);e=0;for(f=k.length;e<f;e++)g=k[e];d=ha(g).tostring(),vp(b,d,g)&&k.push(g);e=0;for(f=k.length;e<f;e++)g=k[e];d=ha(g).tostring(),vp(b,d,g)&&k.push(g);e=0;for(f=k.length;e<f;e++)g=k[e];d=ha(g).tostring(),vp(b,d,g)&&k.push(g);e=0;for(f=k.length;e<f;e++)g=k[e];d=ha(g).tostring(),vp(b,d,g)&&k.push(g);e=0;for(f=k.length;e<f;e++)g=k[e];d=ha(g).tostring(),vp(b,d,g)&&k.push(g);e=0;for(f=k.length;e<f;e++)g=k[e];d=ha(g).tostring(),vp(b,d,g)&&k.push(g);e=0;for(f=k.length;e<f;e++)g=k[e];d=ha(g).tostring(),vp(b,d,g)&&k.push(g);e=0;for(f=k.length;e<f;e++)g=k[e];d=ha(g).tostring(),vp(b,d,g)&&k.push(g);e=0;for(f=k.length;e<f;e++)g=k[e];d=ha(g).tostring(),vp(b,d,g)&&k.push(g);e=0;for(f=k.length;e<f;e++)g=k[e];d=ha(g).tostring(),vp(b,d,g)&&k.push(g);e=0;for(f=k.length;e<f;e++)g=k[e];d=ha(g).tostring(),vp(b,d,g)&&k.push(g);e=0;for(f=k.length;e<f;e++)g=k[e];d=ha(g).tostring(),vp(b,d,g)&&k.push(g);e=0;for(f=k.length;e<f;e++)g=k[e];d=ha(g).tostring(),vp(b,d,g)&&k.push(g);e=0;for(f=k.length;e<f;e++)g=k[e];d=ha(g).tostring(),vp(b,d,g)&&k.push(g):e=0;for(f=k.length;e<f;e++)g=k[e];d=ha(g).tostring(),vp(b,d,g)&&k.push(g):e=0;for(f=k.length;e<f;e++)g=k[e];d=ha(g).tostring(),vp(b,d,g)&&k.push(g):e=0;for(f=k.length;e<f;e++)g=k[e];d=ha(g).tostring(),vp(b,d,g)&&k.push(g):e=0;for(f=k.length;e<f;e++)g=k[e];d=ha(g).tostring(),vp(b,d,g)&&k.push(g):e=0;for(f=k.length;e=0;for(f=k.length;e=0< td=""></f;e++)g=c[e],d=ma(g).tostring(),vp(b,d,g)&&k.push(g);e=0;for(f=k.length;e<f;e++)g=k[e];d=ha(g).tostring(),vp(b,d,g)&&k.push(g);e=0;for(f=k.length;e<f;e++)g=k[e];d=ha(g).tostring(),vp(b,d,g)&&k.push(g);e=0;for(f=k.length;e<f;e++)g=k[e];d=ha(g).tostring(),vp(b,d,g)&&k.push(g);e=0;for(f=k.length;e<f;e++)g=k[e];d=ha(g).tostring(),vp(b,d,g)&&k.push(g);e=0;for(f=k.length;e<f;e++)g=k[e];d=ha(g).tostring(),vp(b,d,g)&&k.push(g);e=0;for(f=k.length;e<f;e++)g=k[e];d=ha(g).tostring(),vp(b,d,g)&&k.push(g);e=0;for(f=k.length;e<f;e++)g=k[e];d=ha(g).tostring(),vp(b,d,g)&&k.push(g);e=0;for(f=k.length;e<f;e++)g=k[e];d=ha(g).tostring(),vp(b,d,g)&&k.push(g);e=0;for(f=k.length;e<f;e++)g=k[e];d=ha(g).tostring(),vp(b,d,g)&&k.push(g);e=0;for(f=k.length;e<f;e++)g=k[e];d=ha(g).tostring(),vp(b,d,g)&&k.push(g);e=0;for(f=k.length;e<f;e++)g=k[e];d=ha(g).tostring(),vp(b,d,g)&&k.push(g);e=0;for(f=k.length;e<f;e++)g=k[e];d=ha(g).tostring(),vp(b,d,g)&&k.push(g);e=0;for(f=k.length;e<f;e++)g=k[e];d=ha(g).tostring(),vp(b,d,g)&&k.push(g);e=0;for(f=k.length;e<f;e++)g=k[e];d=ha(g).tostring(),vp(b,d,g)&&k.push(g):e=0;for(f=k.length;e<f;e++)g=k[e];d=ha(g).tostring(),vp(b,d,g)&&k.push(g):e=0;for(f=k.length;e<f;e++)g=k[e];d=ha(g).tostring(),vp(b,d,g)&&k.push(g):e=0;for(f=k.length;e<f;e++)g=k[e];d=ha(g).tostring(),vp(b,d,g)&&k.push(g):e=0;for(f=k.length;e<f;e++)g=k[e];d=ha(g).tostring(),vp(b,d,g)&&k.push(g):e=0;for(f=k.length;e=0;for(f=k.length;e=0<> |
| 346 l.clear=function(b){if(b){for(var c in this.i)Sa(this.i[c],Wc);this.i={};this.e={};this.f={}}else b=this.oh,this.b.forEach(b,this),pb(this.c,b,this);this.                                                                                                    |
| 347] L.Ke=function(b,c,d){return this,Zc(b,function(e)if(e,q(),na(b)&&(ec.cal(d,e)))return e)};L.C=function(){fvar b=qp(this,b);b(this,c) db(b,sb(this,c))}                                                                                                    |
| 348 [.Uf=function(b){var c=b[0],d=b[1],e=null,f=[NaN,NaN],g=Infinity,h=[-Infinity,-Infinity,Infinity];tp(this.b,h,function(b){var n=b.Q(),p=g;g=n.Sa(<br>349 [.Og=function(b){b=b.target;var c=ma(b).toString(),d=b.Q();null=d?(d=d.G(),c in this.c?(delete this.c[c],this.b.ha(d,b)):this.b.update(d,b)):c in this.c]                                                                                                    |
|                                                                                                    |
| {} Line 344, Column 79                                                                                                    |

| Q                                                                                                    |                  |
|----------------------------------------------------------------------------------------------------|------------------|
| 🕑 oF-debugjs x ch01_errorjs                                                                                                    |                  |
| 71207 * @param {string} featureKey<br>71267 * @param {string} featureKey<br>71268 * @param {ol.Feature} feature                                                  | ^                |
| 71200 * @return (boolean) 'true` if the feature is "valid", in the sense that it is<br>71270 * also a candidate for insertion into the Rtree, otherwise 'false'. |                  |
| 71271 * @private<br>71271 * @private                                                                                                    |                  |
| 71273 ol.source.Vector.prototype.addToIndex_ = function(featureKey, feature) {<br>71274 var valid = true;                                                        |                  |
| 712/5 vid a fature.getId(); •<br>712/5 if (goog.isDef(id)) {                                                                                                    |                  |
| 71270 11 (goog.tsbe(10)) {<br>71277 (                                                                                                    | - + <sup>-</sup> |
| O Line 71275, Column 20                                                                                                    |                  |

### **Chapter 02: Applying Custom Styles**

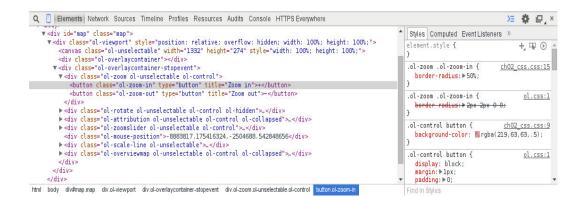

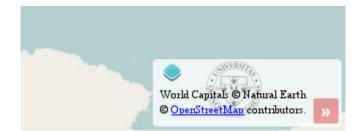

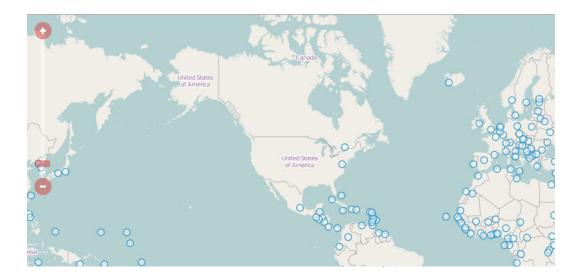

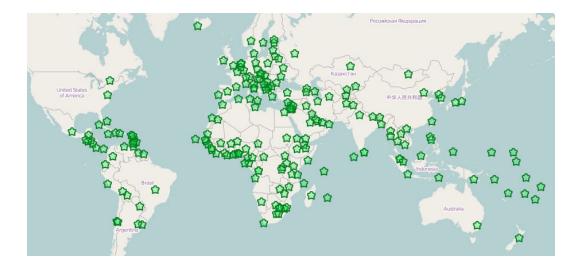

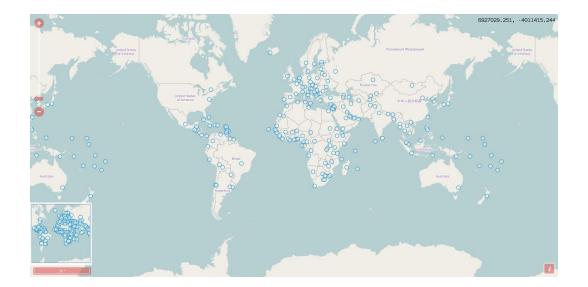

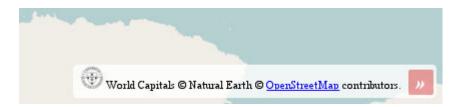

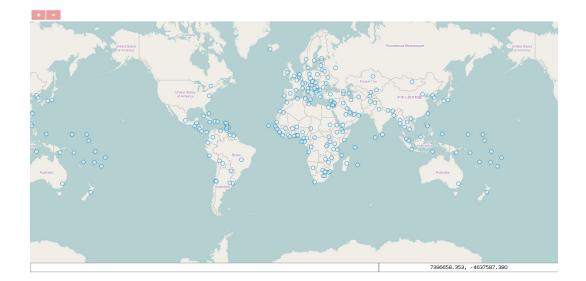

### Chapter 3: Working with Layers

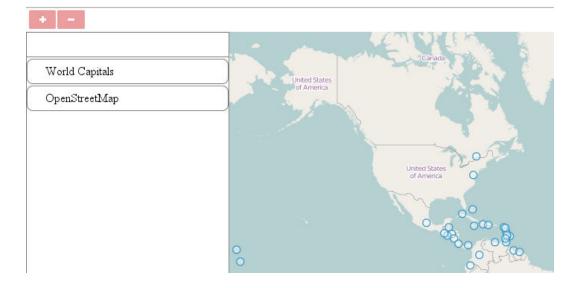

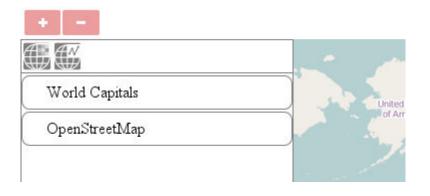

| -<br>1940 | Add WMS lay<br>Server URL: | er<br>http://demo.opengeo.org/c | Check for layers  |
|-----------|----------------------------|---------------------------------|-------------------|
|           | Layer name:                | maps:dark                       | Grieck for layers |
|           | -                          |                                 |                   |
|           | Display name:              |                                 |                   |
|           | Format:<br>Tiled:          | image/png 🔹                     |                   |
|           |                            | _                               |                   |
|           | Add layer                  | Cancel                          |                   |
|           |                            | Argenting                       |                   |
|           |                            |                                 |                   |

| $\oplus$ $\swarrow$ $\checkmark$ |  |
|----------------------------------|--|
| World Capitals                   |  |
|                                  |  |

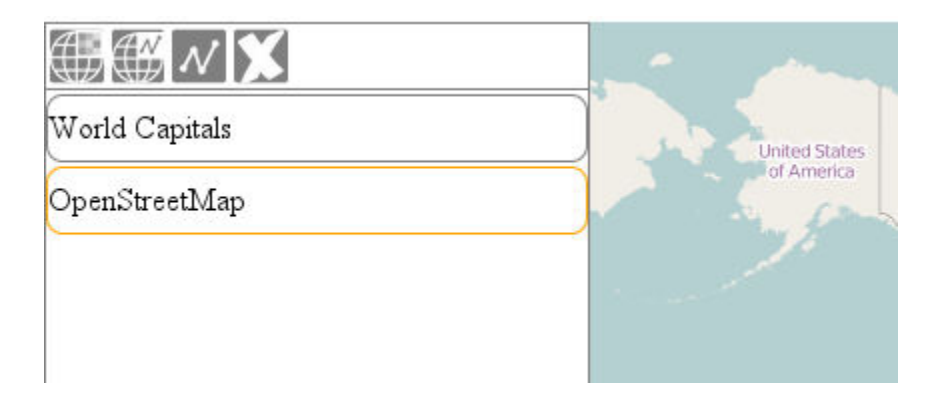

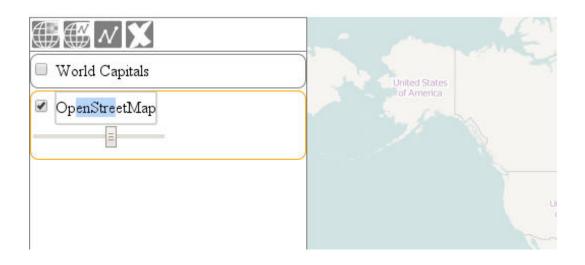

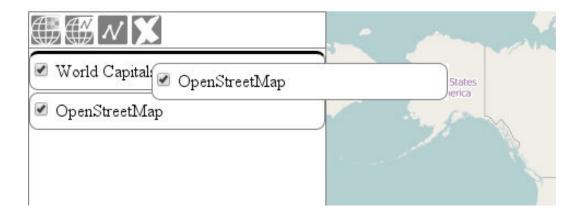

### **Chapter 4: Using Vector Data**

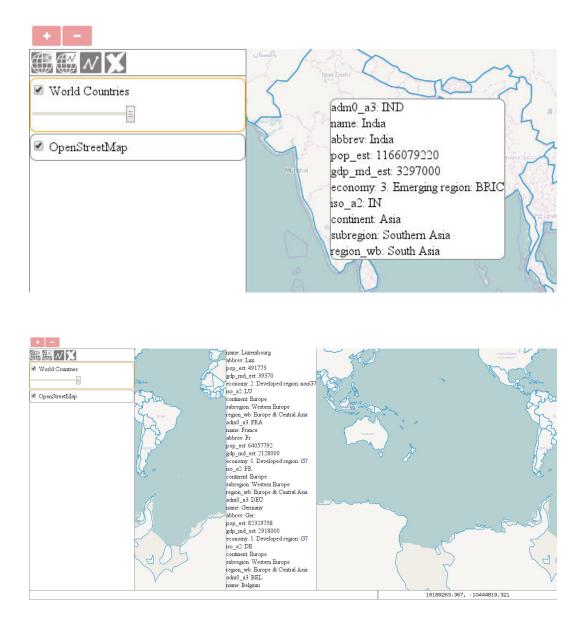

| + -             |                             |                 |                         |              |
|-----------------|-----------------------------|-----------------|-------------------------|--------------|
| (∰ []           | o mon                       | rental          |                         |              |
| World Countries | United States<br>of America | 200 V           | 23 (                    | $\heartsuit$ |
|                 | 1 Su com                    | name:           | Canada                  | X            |
| 🕑 OpenStreetMap | 70 3                        | pop_est:        | 33487208                | XX           |
|                 | d al                        | gdp_md_est:     | 1300000                 | XZ           |
|                 |                             | economy:        | 1. Developed region: G7 | XS           |
|                 |                             | iso_a2:         | CA                      | XT           |
|                 |                             | continent:      | North America           | XX           |
|                 |                             | capital         | Ottawa                  | X            |
|                 |                             | pop_2011        | 33476688                | X            |
|                 |                             | avg_pop_density | 3.41                    | X            |
|                 |                             | top_export      | cars                    | X            |
|                 |                             | (**)            | Strange 1               | +            |
|                 |                             |                 | SC J                    |              |
|                 | 8                           |                 | Brast                   |              |
|                 |                             |                 |                         |              |

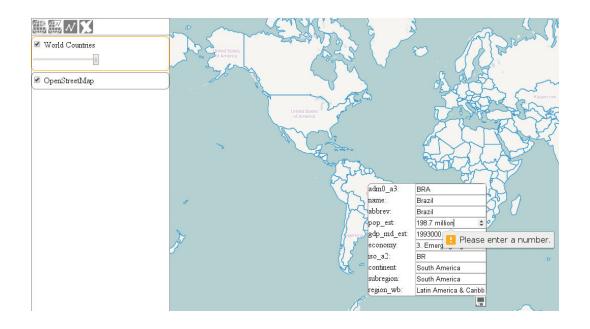

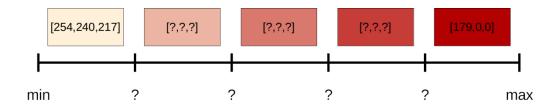

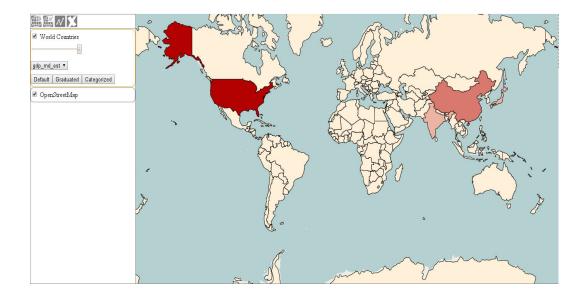

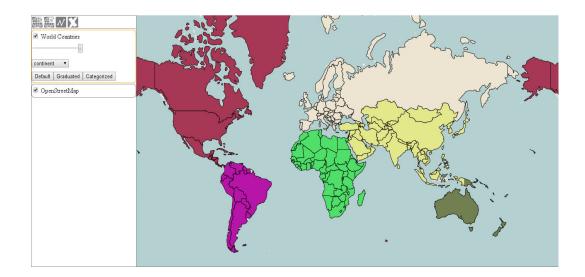

## Chapter 5: Creating Responsive Applications with Interactions and Controls

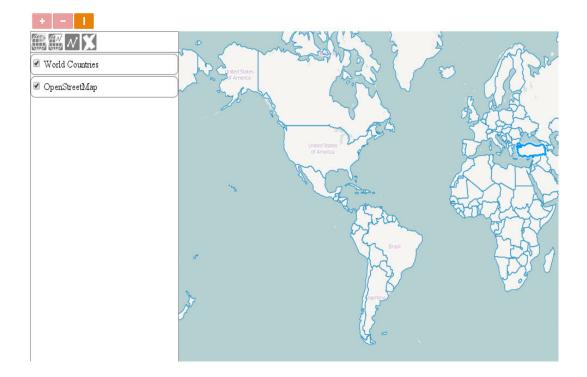

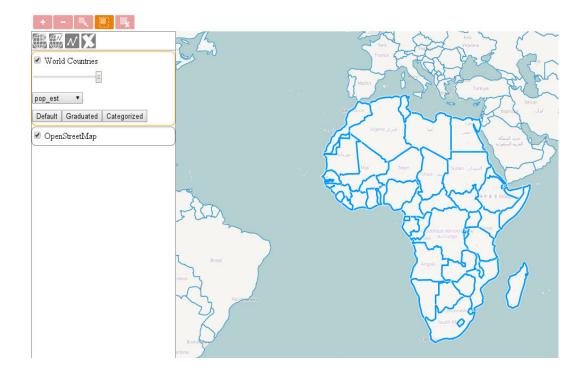

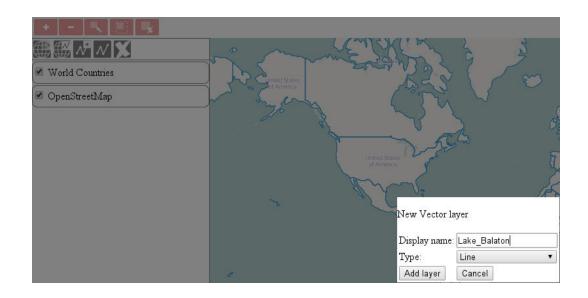

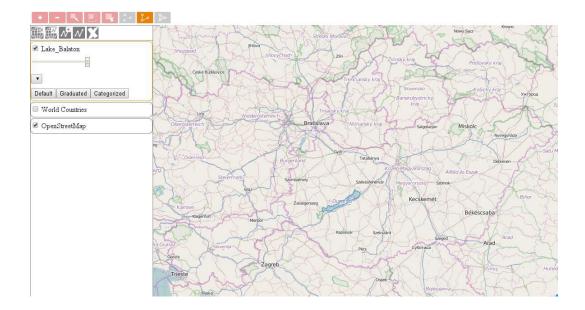

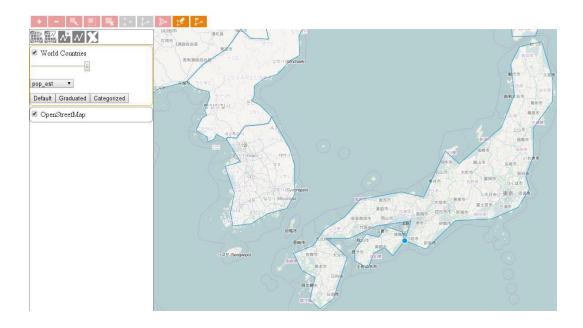

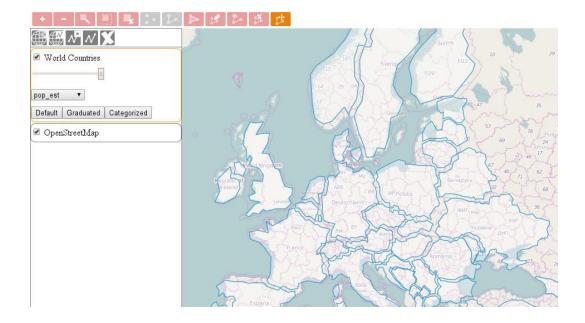

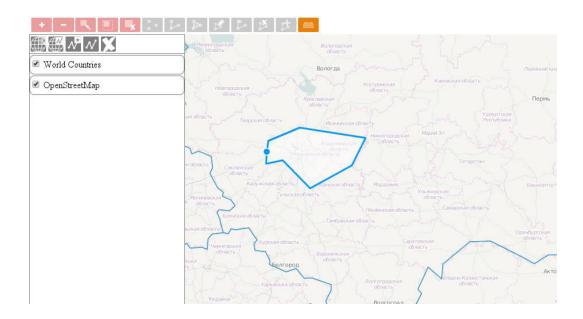

# Chapter 6: Controlling the Map – View and Projection

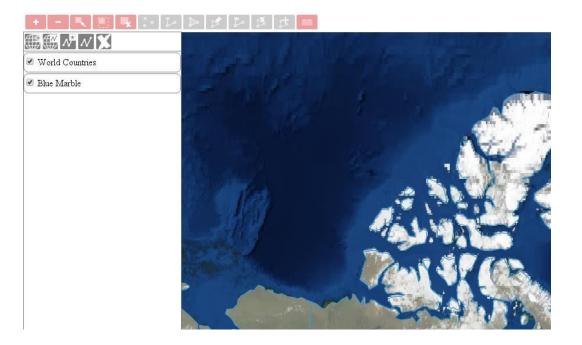

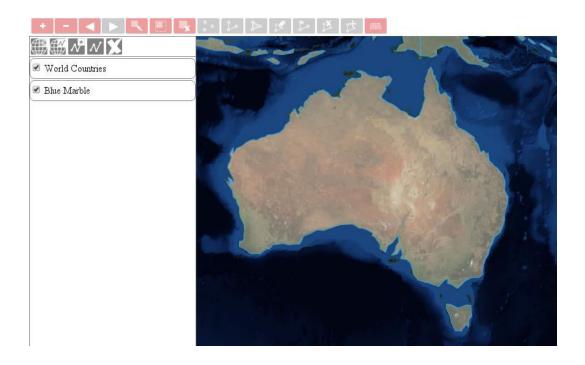

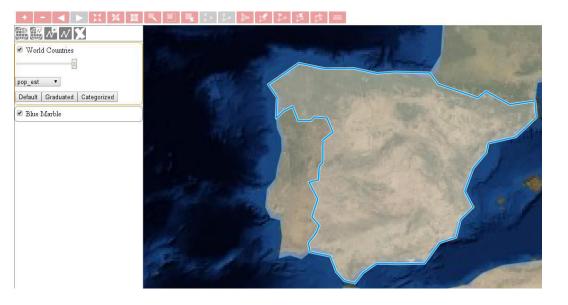

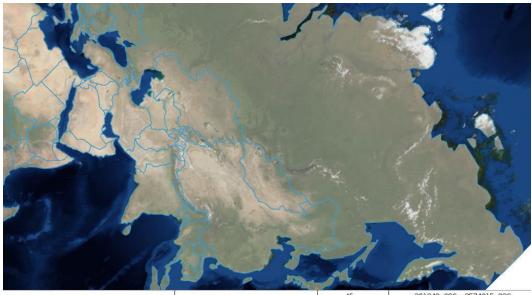

-301349.696, 3574015.836

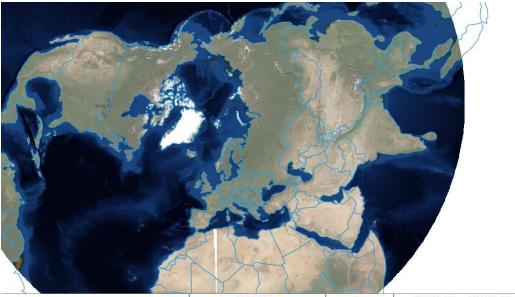

0 Τ 2522651.123, -5018095.703 EPSG:3995 • 

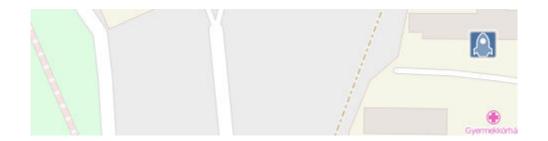

## Chapter 7: Mastering Renderers

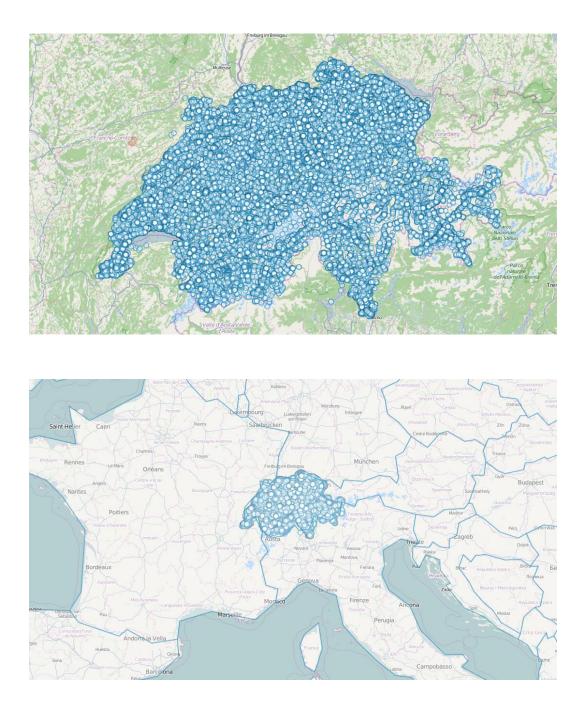

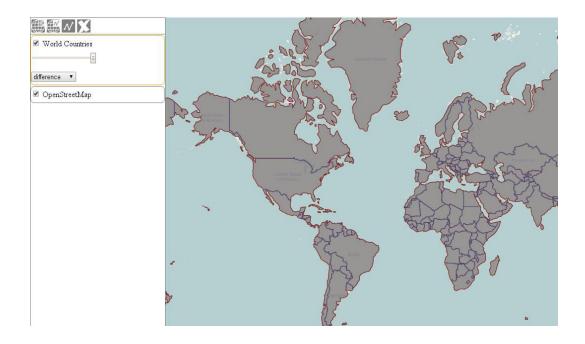

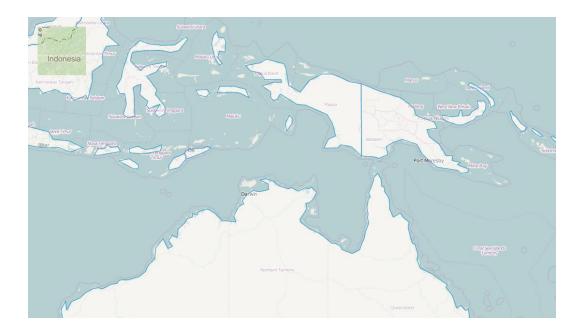

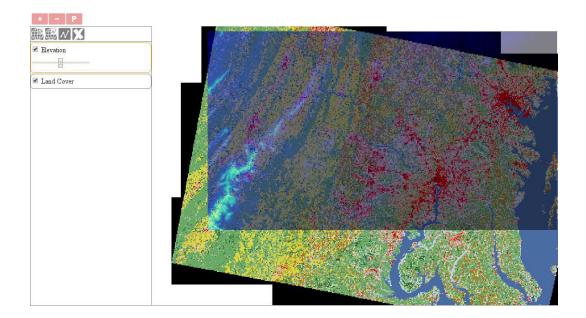

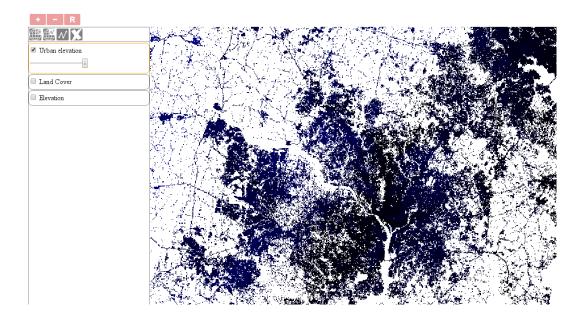

|                                                                             | 1 | 1 |   | 3 |   |    |   |    |
|-----------------------------------------------------------------------------|---|---|---|---|---|----|---|----|
| $\begin{array}{cccc} -1 & 0 & +1 \\ -2 & 0 & +2 \\ -1 & 0 & +1 \end{array}$ | 1 | 2 | 2 | 3 | 2 | -1 | 0 | +1 |
| $\begin{bmatrix} 1 & 0 & +1 \\ -2 & 0 & +2 \end{bmatrix}$                   | 2 | 3 | 2 | 3 | 3 | -2 | 0 | +4 |
| $-1 \ 0 \ +1$                                                               | 2 | 3 | 3 | 4 | 4 | -2 | 0 | +2 |
|                                                                             | 2 | 3 | 4 | 4 | 5 |    |   | 1. |

 $G_x = (-1) + 0 + (+1) + (-2) + 0 + (+4) + (-2) + 0 + (+2) = 2$ 

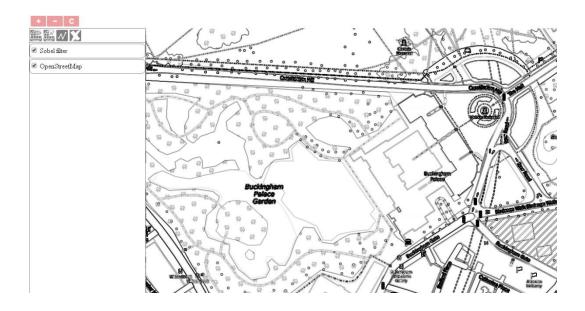

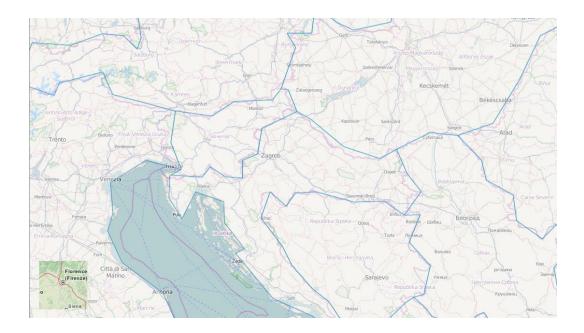

### Chapter 8: OpenLayers 3 for Mobile

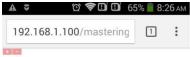

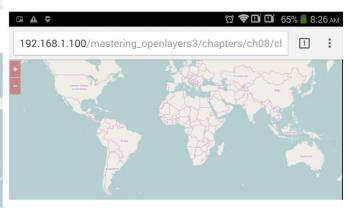

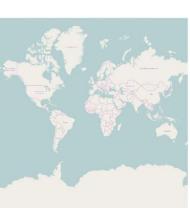

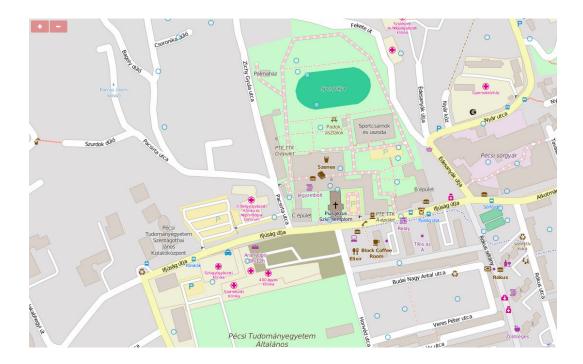

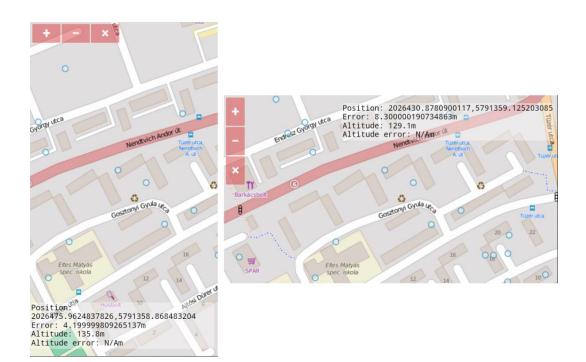

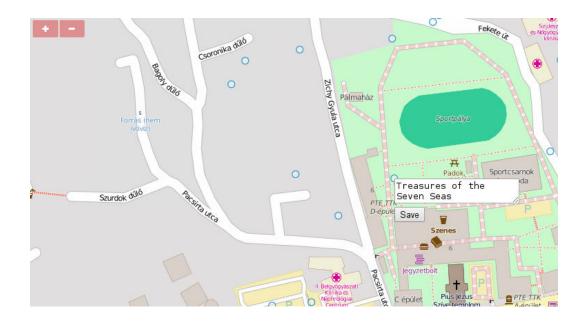

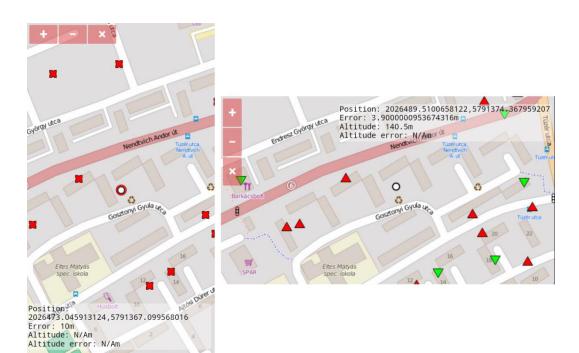

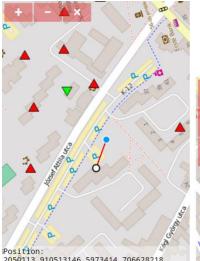

Position: 2050113.910513146,5973414.706628218 Error: 4.199999809265137m Altitude: 136.1m Altitude error: N/Am Distance: 60.87611418968795m Height: 69.0029820725322m Possible loot: Treasures of the Seven Seas

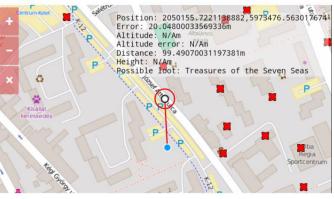

### Chapter 9: Tools of the Trade – Integrating Third-Party Applications

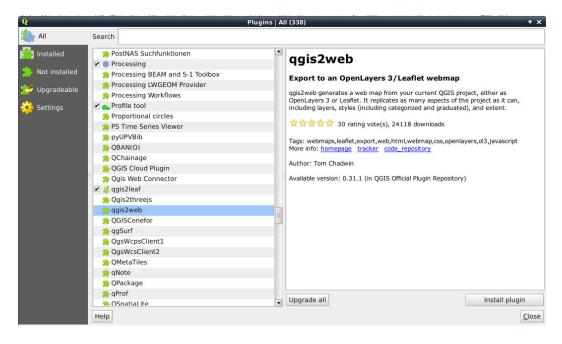

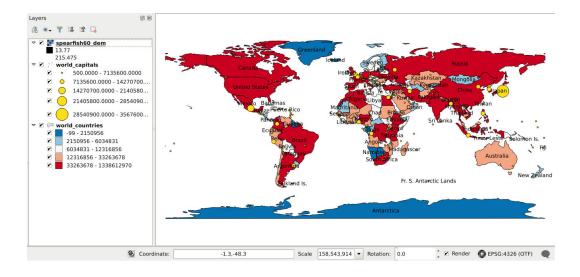

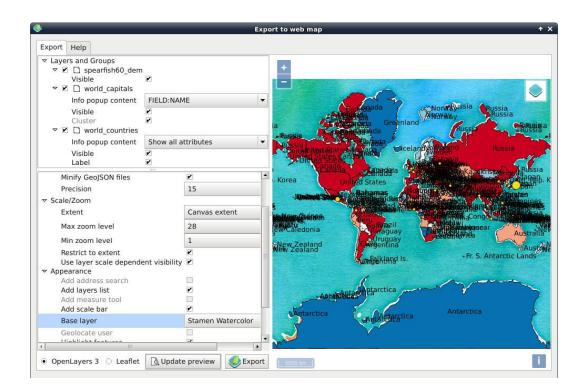

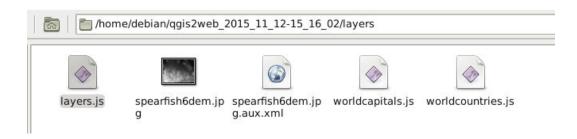

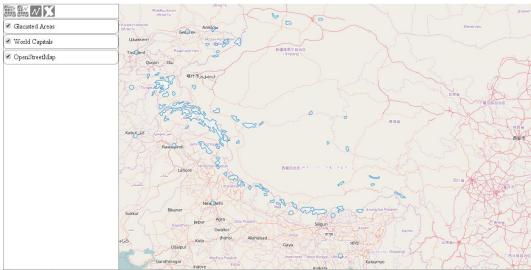

Vector layer added successfully.

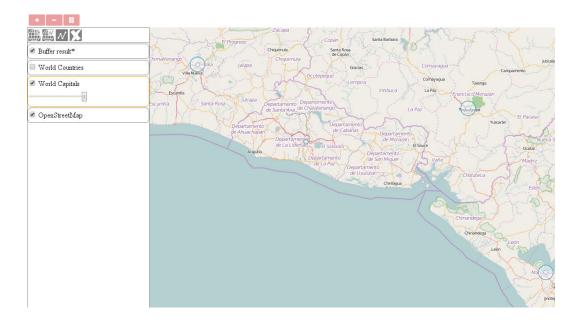

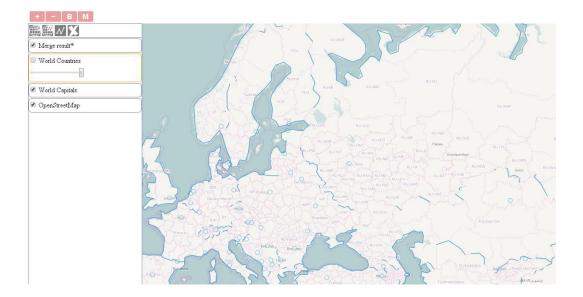

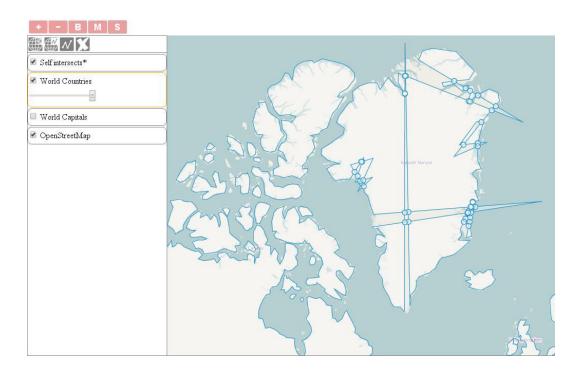

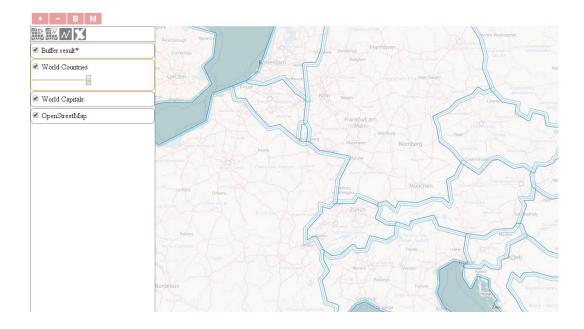

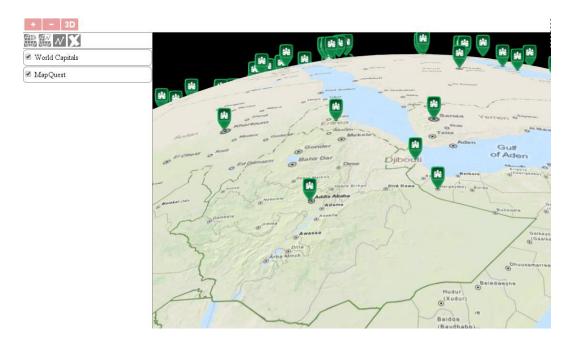

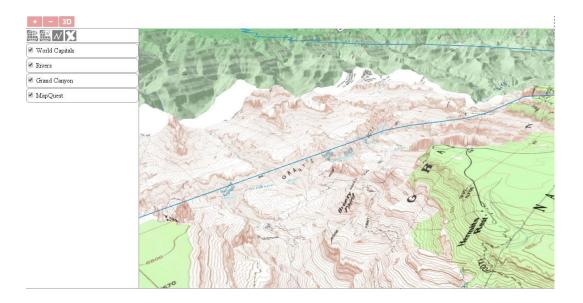

| + - 3D           |         |
|------------------|---------|
|                  |         |
| 🕑 World Capitals |         |
| Rivers           |         |
| Grand Canyon     |         |
| ✓ MapQuest       |         |
|                  |         |
|                  |         |
|                  |         |
|                  |         |
|                  |         |
|                  |         |
|                  |         |
|                  |         |
|                  |         |
|                  | A DELET |
|                  |         |

### Chapter 10: Compiling Custom Builds with Closure

Node.js
 Node.js command prompt
 Node.js documentation
 Node.js website
 Node.js
 Wode.js
 Wode.js

| Terminal - debian@mapserver: ~/ol3-3.11.1                                                                                                    | ↑ _ □ X       |
|----------------------------------------------------------------------------------------------------|---------------|
| <u>File Edit View Terminal Go H</u> elp                                                                                                    |               |
| <pre>debian@mapserver:~/ol3-3.11.1\$ node tasks/build.js config/ol.json ol.js info ol Parsing dependencies info ol Compiling 365 sources debian@mapserver:~/ol3-3.11.1\$ node tasks/build.js config/ol-debug.json of .js info ol Parsing dependencies</pre> | ▲<br>>l-debug |
| info ol No compile options found. Concatenating 365 sources<br>debian@mapserver:~/ol3-3.11.1\$                                                                                                    |               |

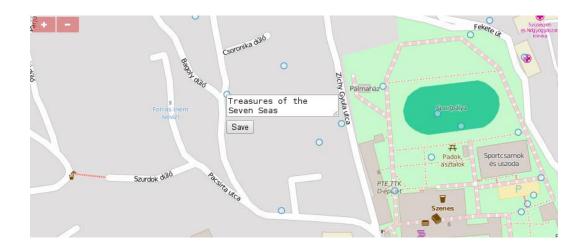

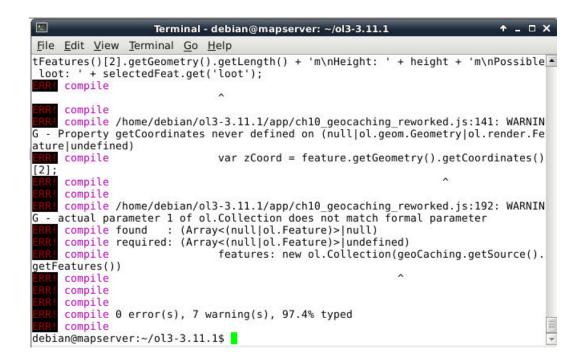

| 2                                                                          | <pre>goog.provide('geocaching');</pre>                                                                                                    | 🔟 Terminal - debian@mapserver: ~/ol3-3.11.1 🔶 🗖 🗙                                                                                                    |
|----------------------------------------------------------------------------|----------------------------------------------------------------------------------------------------|----------------------------------------------------------------------------------------------------|
| 2<br>3<br>4<br>5<br>6<br>7<br>8<br>9<br>10<br>11<br>12<br>13               | <pre>goog.provide('geocaching');<br/>goog.require('ol.lwap');<br/>goog.require('ol.source.OSM');<br/>goog.require('ol.source.OSM');<br/>goog.require('ol.source.OSM');<br/>goog.require('ol.source.Vector');<br/>goog.require('ol.source.Vector');<br/>goog.require('ol.source.Vector');<br/>goog.require('ol.source.Vector');<br/>goog.require('ol.source.Vector');<br/>goog.require('ol.source.Vector');<br/>goog.require('ol.source.Vector');<br/>goog.require('ol.source.Vector');<br/>goog.require('ol.source.Vector');</pre>                                                  | File       Edit       Yiew       Terminal       Go       Help         debian@mapserver:~/013-3.11.1\$       node       tasks/build.js       ch10_geocaching_reworked_conf         .json       ol       geocaching_rw.js       info       ol       Parsing       dependencies         info       ol       Compile       for       for |
| 15<br>16<br>17<br>18<br>19<br>20<br>21<br>22<br>23<br>24<br>25<br>26<br>27 | <pre>goog.require('Di.style.Style');<br/>goog.require('Di.style.Style');<br/>goog.require('Di.style.Fill');<br/>goog.require('Di.style.Stroke');<br/>goog.require('Di.goom.LineString');<br/>goog.require('Di.goom.LineString');<br/>goog.require('Di.control.Control');<br/>goog.require('Di.style.RegularShape');<br/>goog.require('Di.style.RegularShape');<br/>goog.require('Di.Collection');<br/>goog.require('Di.Collection');<br/>goog.require('Di.Collection');<br/>goog.require('Di.Collection');<br/>goog.require('Di.Style.Style.Style.Style<br/>function init() {</pre> | <pre>compile<br/>compile 1<br/>compile error(s), 0 warning(s)<br/>compile<br/>Process exited with non-zero status, see log for more detail: 1<br/>debian@mapserver:-/ol3-3.11.1\$</pre>                                                                                                    |

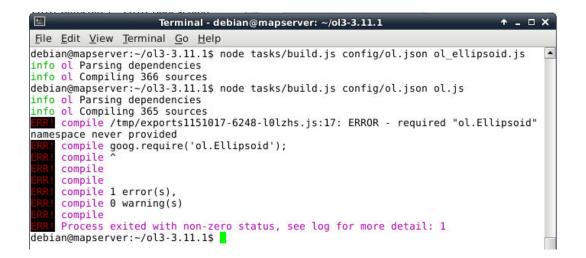

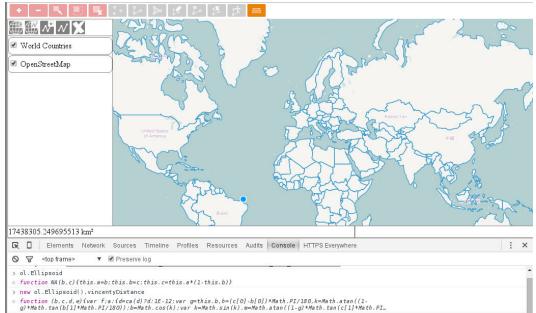

| ol.Ellipsoid<br>Methods<br>vincentyDistance |
|---------------------------------------------|
|                                             |
| ol.Attribution                              |
| ol.Collection                               |
| ol.CollectionEvent                          |
| ol.DeviceOrientation                        |
| ol.DragBoxEvent                             |
| ol.Feature                                  |
| ol.Geolocation                              |
| ol.Graticule                                |
| ol.Image                                    |
| ol.ImageBase                                |

#### ol.Ellipsoid

| Name                                                      | Туре                                                                  | Description                                             |
|-----------------------------------------------------------|-----------------------------------------------------------------------|---------------------------------------------------------|
| a                                                         | number                                                                | Major radius.                                           |
| flattening                                                | number                                                                | Flattening.                                             |
|                                                           |                                                                       |                                                         |
| lethods                                                   |                                                                       |                                                         |
|                                                           | <b>nce</b> (c1, c2, opt_min                                           | DeltaLambda, opt_maxIterations) 🚭 {number} experimental |
| vincentyDista                                             | <b>nce</b> (c1, c2, opt_min<br>ace from c1 to c2 using Vine           |                                                         |
| vincentyDista                                             | _                                                                     |                                                         |
| vincentyDista                                             | nce from c1 to c2 using Vin                                           | centy.                                                  |
| <b>vincentyDista</b><br>Returns the distan<br><b>Name</b> | nce from c1 to c2 using Vine                                          | Centy.<br>Description                                   |
| vincentyDistan<br>Returns the distan<br>Name<br>c1        | nce from c1 to c2 using Vin<br>Type<br>ol Coordinate<br>ol Coordinate | centy.<br>Description<br>Coordinate 1.                  |

| OL3 with Ellipsoid                          | OI.Ellipsoid<br>Class to create an ellipsoid to measure accurate geodesic distances, where accuracy is more important, than performance.                                                                                                    |                                    |                                                             |                                                                                           |  |  |
|---------------------------------------------|----------------------------------------------------------------------------------------------------|------------------------------------|-------------------------------------------------------------|-------------------------------------------------------------------------------------------|--|--|
| Search Documentation                        | To create the WGS84 ellipsoid:                                                                                                    |                                    |                                                             |                                                                                           |  |  |
| ol.Ellipsoid<br>Methods<br>vincentyDistance | <pre>var ellipsoid = new ol.Ellipsoid(6378137, 1 / 298.257223563); new ol.Ellipsoid(a, flattening) experimental</pre>                                                                                                    |                                    |                                                             |                                                                                           |  |  |
| ol                                          | Name                                                                                                    | Type                               | Description                                                 | src/plugins/ellipsoid.js">src/plugins/ellipsoid.js, src/plugins/ellipsoid.js#124">line 24 |  |  |
| ol Attribution                              | a                                                                                                    | number                             | Major radius.                                               |                                                                                           |  |  |
| ol.Collection                               | flattening                                                                                                    | number                             | Flattening.                                                 |                                                                                           |  |  |
| ol.CollectionEvent                          | Methods                                                                                                    |                                    |                                                             |                                                                                           |  |  |
| ol.DeviceOrientation                        | vincentyDistance(cl, c2, opt_minDeltaLambda, opt_maxIterations) 💿 (number) experimental grav/ellpradjr*ser/pluges/ellpradjr*ser/pluges/ellpradjr*ser/p |                                    |                                                             |                                                                                           |  |  |
| ol.DragBoxEvent                             | Returns the distance from c1 to c2 using Vincenty.                                                                                                    |                                    |                                                             |                                                                                           |  |  |
| ol.Feature                                  | Name                                                                                                    | Туре                               | Description                                                 |                                                                                           |  |  |
| ol.Geolocation                              | c1                                                                                                    | ol.Coordinate                      | Coordinate 1.                                               |                                                                                           |  |  |
| ol.Graticule                                | e2                                                                                                    | ol.Coordinate                      | Coordinate 1.                                               |                                                                                           |  |  |
| ol.Image                                    | minDeltaLambd                                                                                                    |                                    | Minimum delta lambda for convergence.<br>Maximum iterations |                                                                                           |  |  |
| ol.ImageBase                                | and teracions                                                                                                    |                                    | waxinum iterations.                                         |                                                                                           |  |  |
| ol.ImageTile                                | Returns:<br>Vincenty distance                                                                                                    |                                    |                                                             |                                                                                           |  |  |
| ol.Kinetic                                  | Documentation                                                                                                    | generated by JSDoc 4.0.0-beta.1 on | Wed Nov 18 2015 21:38:00 GMT+0100 (CET)                     |                                                                                           |  |  |